## **Задача E. Повторяющиеся элементы**

Распечатайте только те значения элементов массива, которые встречаются в нём более одного раза, при этом каждое значение должно быть распечатано только один раз.

Элементы следует распечатывать в том порядке, в котором они впервые встречаются в массиве.

Массив менять нельзя. Можно использовать вложенные циклы. На вход программе сначала подаётся значение n<100 . В следующей строке расположены n элементов массива - целые числа, по модулю не превосходящие 30000.

Примеры входные данные 8 4 3 5 2 5 1 3 5

выходные данные 3 5

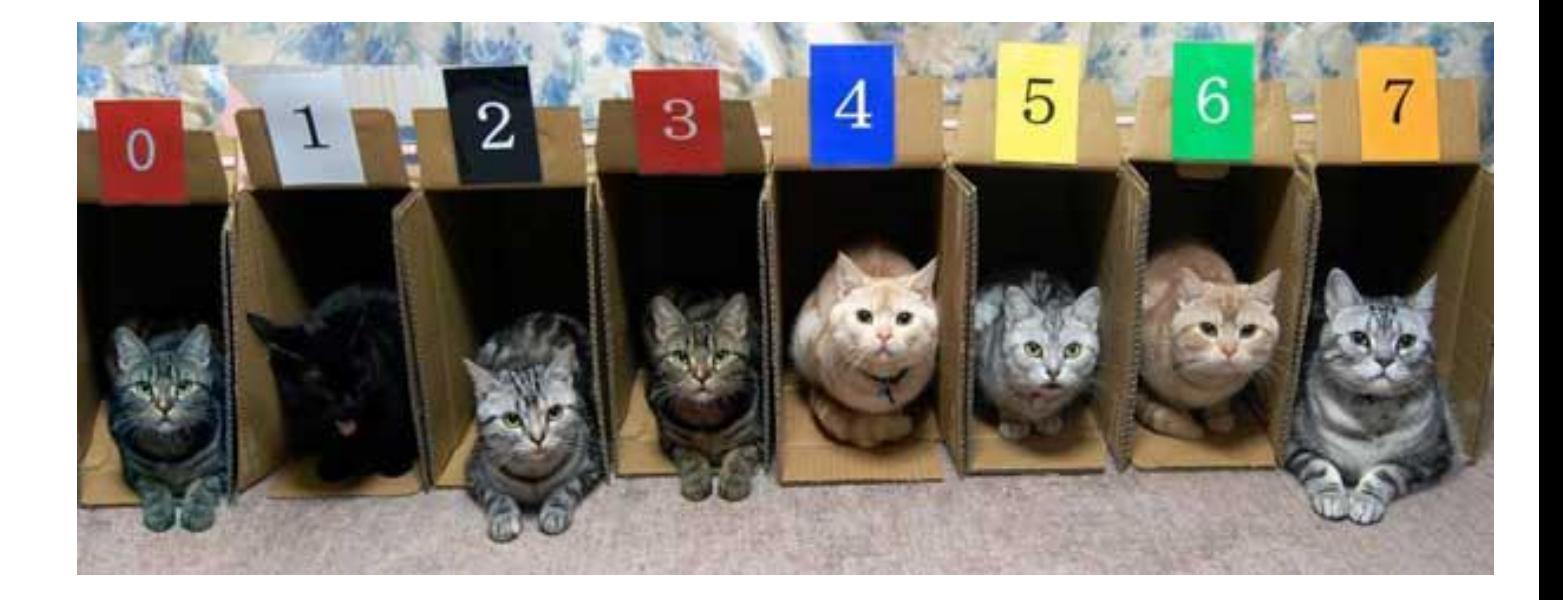